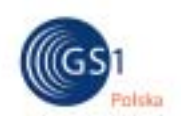

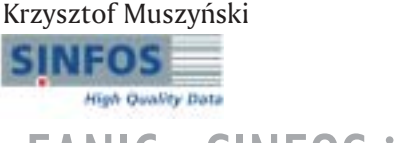

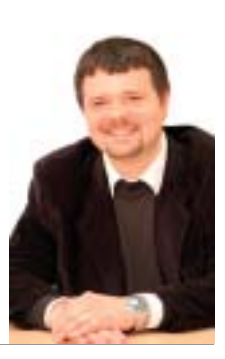

## "EANIC - SINFOS jakość i synchronizacji danych"

Katalog EANIC – SINFOS jest obecnie największym europejskim systemem wymiany danych o produktach. Zastosowane w nim mechanizmy optymalizacyjne usprawniajà pracę zespołów logistycznych, zarówno po stronie producenta, jak i dostawcy.

PrzeÊledêmy funkcjonowanie Katalogu na podstawie jednej z procedur, która jest najczęściej wykorzystywana przez duże sieci handlowe (rysunek 1). Subskrypcja – bo o niej mówimy – służy do automatycznego pobierania danych o produktach.

Przykładowo, Sieć Handlowa "A", która jest tak zwanym Odbiorcą Danych, chcąc otrzymywać aktualne dane o "Szamponach dla Dzieci", formułuje w systemie EANIC – SINFOS w module SUBSKRYPCJA następujące zapytanie (nr 1 na rysunku 1):

- GLN dostawcy lub dostawców
- Klasyfikacja produktu Globalna Klasyfikacja GPC
- Nazwa produktu
- Rynek docelowy
- Marka
- Zakres dat ostatniej zmiany
- Częstotliwość subskrypcji.

Uszczegóławiając wprowadzane informacje lub wykluczając ich obecność można zawężać lub poszerzać zakres wyszukiwania.

Użytkownik systemu może wprowadzić zapytanie za pomocà przyjaznego interfejsu internetowego WEBForms lub za pomocà pliku wygenerowanego z własnego systemu do obsługi przedsiębiorstwa w standardzie PRICAT. System na tak sformułowane pytanie będzie cyklicznie generować odpowiedź w formie pliku, również w standardzie PRICAT (nr 2 na rysunku 1). Informacja zwrotna zawierać będzie między innymi następujące dane:

- GTIN czyli indywidualny numer produktu
- GLN czyli dane identyfikujàce producenta
- Nazwę produktu
- Cechy szczególne, na przykład waga, rodzaj opakowania, rozmiary itp.
- Hierarchię opakowań zbiorczych
- Historię cyklu życia produktu (kiedy wszedł na rynek, kiedy został zmieniony, zaktualizowany lub wycofany z rynku) Co zyska∏a "Sieç Handlowa A"? Po pierw-

sze, pozyskała pełne, kompletne i aktualne

dane o grupie produktów pod nazwą "Szampon dla Dzieci". Tak przygotowany zbiór danych pozwala na prawid∏owe przypisanie do kategorii, co jest niezwykle istotne dla kupców i negocjatorów odpowiedzialnych za utrzymanie pełnego asortymentu. Po drugie, dane te będą automatycznie odświeżane

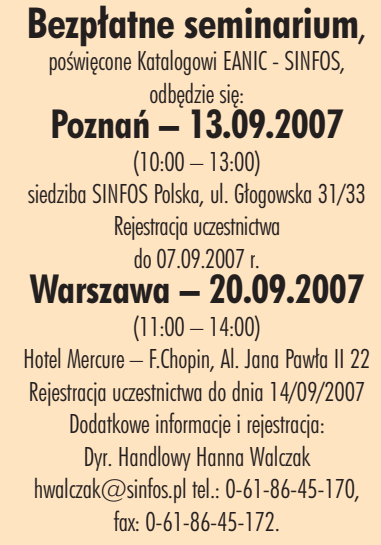

zgodnie z zadaną częstotliwością, na przykład raz dziennie. To z kolei umożliwia pełne śledzenie tak zwanego cyklu życia produktu, jego zmiany od momentu publikacji danych, aż po jego wycofanie. Po trzecie, to

Katalog kontroluje, kiedy i jakie dane są przesyłane do "Sieci Handlowej A". Kontroluje również, aby informacje te były poprawne, wykorzystując ponad tysiąc reguł walidacyjnych jeszcze w fazie ich wprowadzania po stronie Dostawcy Danych.

Z punktu widzenia "Producenta Szamponu B", (nr 3 na rysunku 1) - który jest jednocześnie Dostawcą Danych - subskrypcja umożliwia jego uczestnictwo w swoistych przetargach u niezliczonej ilości odbiorców. Stałe eksponowanie danych jest traktowane jako jedna z form działań marketingowych, które poszerzają ekspansję rynkową.

Ponadto Producent wprowadza dane tylko raz i tylko w jednym miejscu, czyli w Katalogu EANIC – SINFOS. Wszelkie póêniejsze odwołania odbywają się tymi samymi kanałami, co sprzyja integralności nie tylko samych zasobów bazodanowych, ale i spójności procedur wejścia – wyjścia.

Skupienie ruchu informacyjnego wokół jednego Katalogu, przy jednoczesnym wykorzystaniu wysokich standardów bezpieczeństwa danych, zarówno na poziomie ich przechowywania jak i transferu, umożliwia pełną kontrolę nad jakością i kompletnością danych. Jednoczesny dostęp do innych źróde∏ informacji, czyli innych katalogów fakultatywnych, reguluje prawidłową wymianę danych pomiędzy jego uczestnikami.

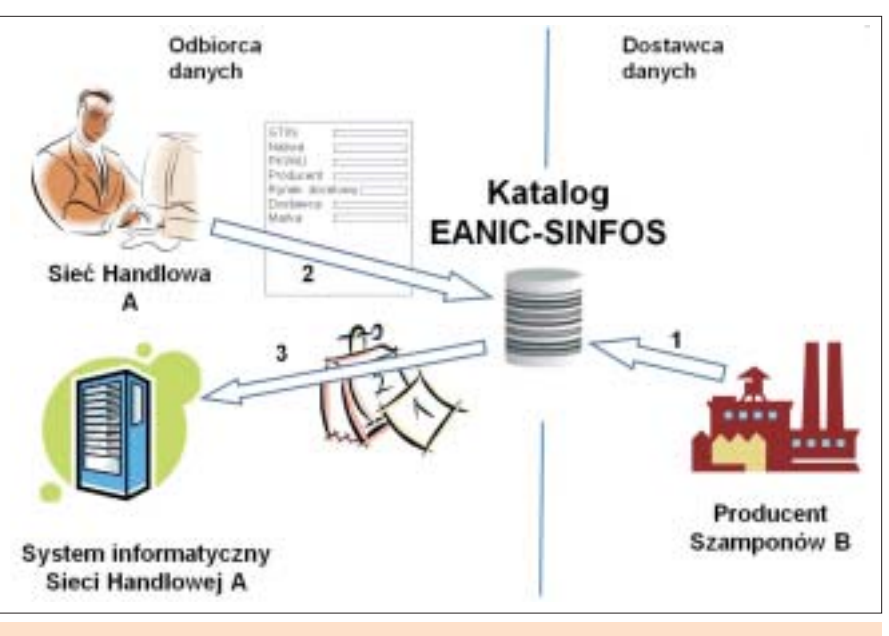

Rys. 1. Synchronizacja danych EANIC - SINFOS poprzez subskrypcję.

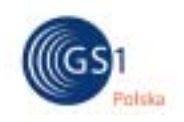

Omówiona wcześniej procedura subskrypcji jest doskonałym przykładem synchronizacji danych pomiedzy producentem a siecià handlowà, w skali mikro. Natomiast w skali globalnej, EANIC – SINFOS umożliwia również pozyskiwanie informacji o produktach zarejestrowanych w innych katalogach zrzeszonych w GDSN, zarówno za pośrednictwem tej organizacji, jak również na poziomie wymiany danych pomiedzy poszczególnymi systemami. Służa do tego specjalne interfejsy, które bez angażowania użytkowników systemu przeglądają dane zewnętrze w poszukiwaniu zdefiniowanych informacji.

Rozwijając funkcjonalności Katalogu SINFOS, jego użytkownicy mają również możliwość wymiany dokumentów dodatkowych, istotnych w obrocie towarowym. Przede wszystkim mówimy tu o dokumentach księgowych, magazynowych oraz przewozowych, tak, jak pokazano na rysunku 2. Rozbudowa struktury tego katalogu jest naturalnà konsekwencjà idei kompletności i jedności bazy danych. Służy do tego wyspecjalizowane narzędzie SINFOS

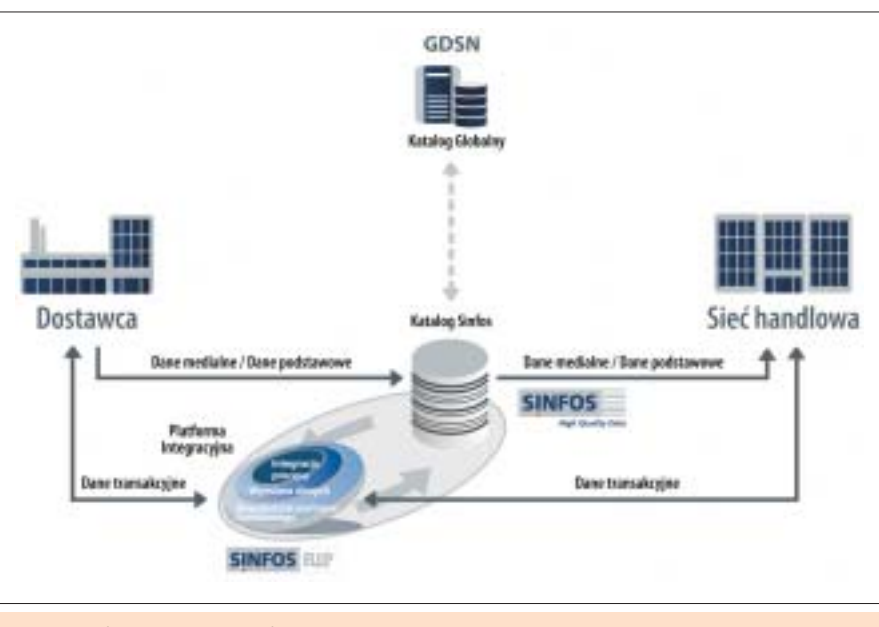

Rys. 2. Pełne otoczenie Katalogu SINFOS.

BIP, czyli Platforma Wymiany Danych Biznesowych. W tym konkretnym przypadku, jakość danych tłumaczona jest jako prawdziwość, kompletność, aktualność, jak również ich konsolidacja. Jest to jeden uczestników Katalogu.

z podstawowych atutów, który stanowi o sile tego rozwiàzania. To natomiast przekłada się na obopólny sukces dostawców i odbiorców informacji, czyli tak zwanych